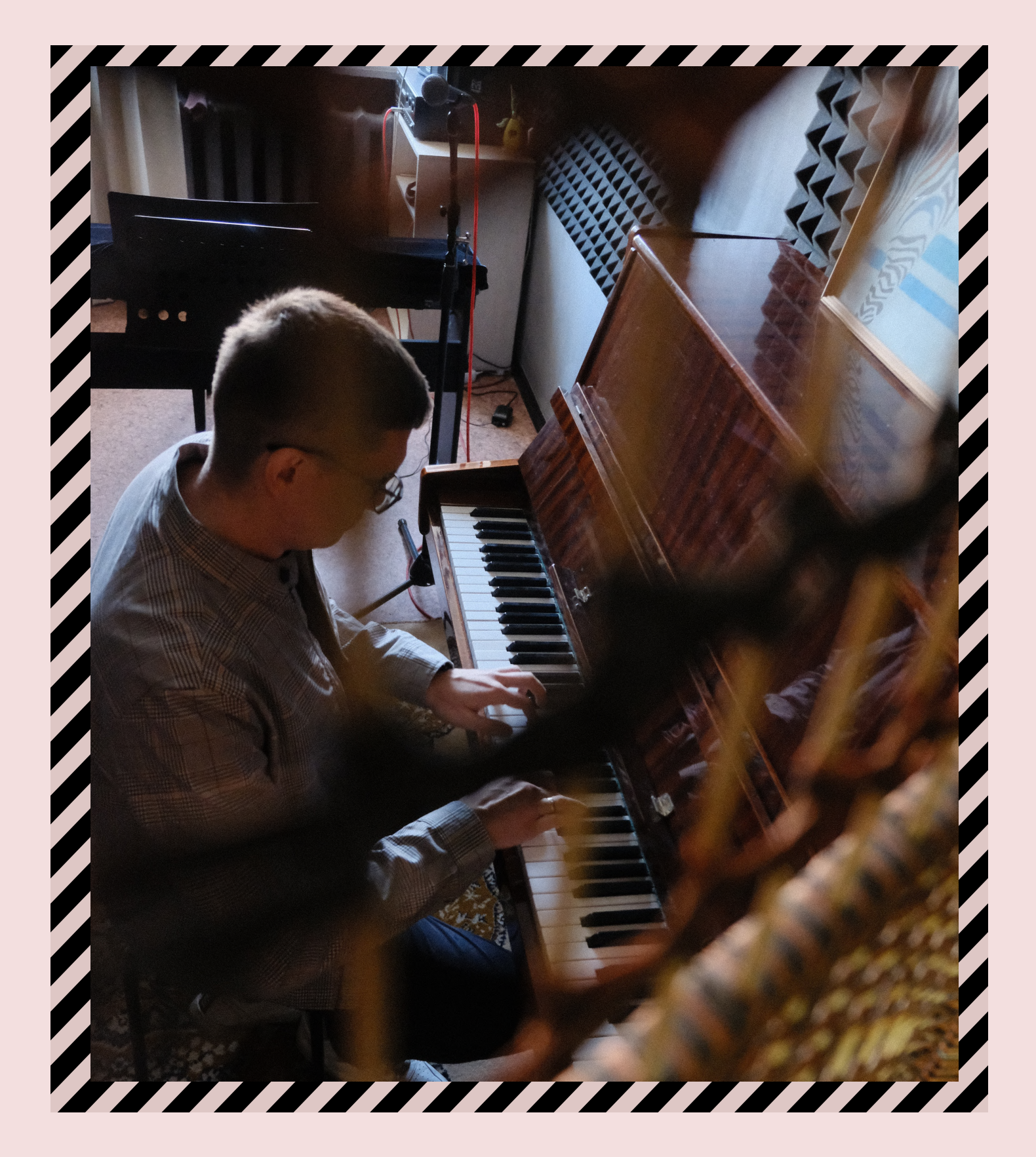

# Игра с базистом 1.0 Урок 1

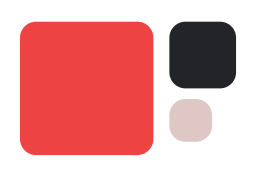

# Темы урока

- $\cdot$  Как брать аккорды *одной* рукой и не мешать басисту - Аккорды для левой руки (rootless voicing)
- Простой способ добавить правую руку
- $\cdot$  Ритм Charleston и его вариации для аккомпанемента
- Самый лучший принцип для левой руки во время соло
- Играем блюз
- . Что еще можно сыграть в левой руке? рука Бада Пауэлла

Добро пожаловать на первый урок курса джазового аккомпанемента на фортепиано. В этом уроке мы разбираем основы игры в коллективе, а в частности основы игры с басистом.

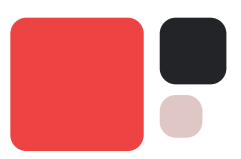

# 1. ЛЕВАЯ РУКА

Первая вещь, которую нам нужно выяснить - это диапазон аккомпанемента. Большинство велиайших джазовых аккомпаниаторов сходится во мнении, что лучший диапазон для аккомпанемента находится посередине клавиатуры от ми малой октавы до соль первой октавы.

Это не означает что нельзя выходить за пределы этого диапазона никогда, но стоит стремиться большую часть времени брать аккорды в этом диапазоне.

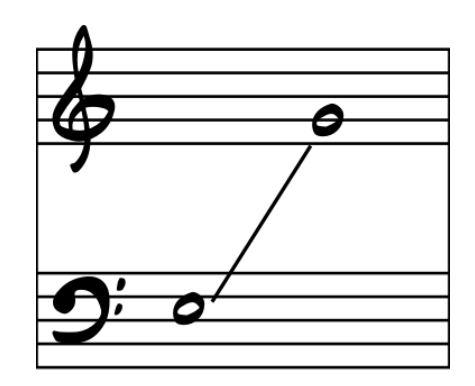

Очень частая проблема заключается в том, что мы не знаем, как взять полноценно звучащий аккорд в левой руке играя соло в правой. Для решения этой задаи нам нужно выуить аккорды в специальном расположении для одной руки. Такое расположение называется rootless voicing

Эти аккорды для одной руки достаточно многоисленны, но нам понадобится не все из них чтобы вы могли спокойно играть хороший аккомпанемент.

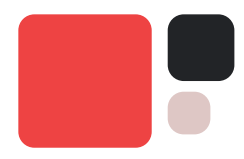

Итак, у нас есть три группы аккордов:

1. минорные аккорды (малые минорные септаккорды)

2. мажорные аккорды (больший мажорные септаккорды)

3. доминантовые и аккорды (малые мажорные септаккорды)

Давайте посмотрим, как мы можем получить rootless расположение аккорда для каждой группы.

Начнем с минорных аккордов и построим Cm7. К минорному септаккорду мы добавляем **большую нону** и **убираем бас**. Оставшуюся часть аккорда помещаем внутри диапазона аккомпанемента и стремимся чтобы в мизинце была или терция (b3) или септима (b7) аккорда.

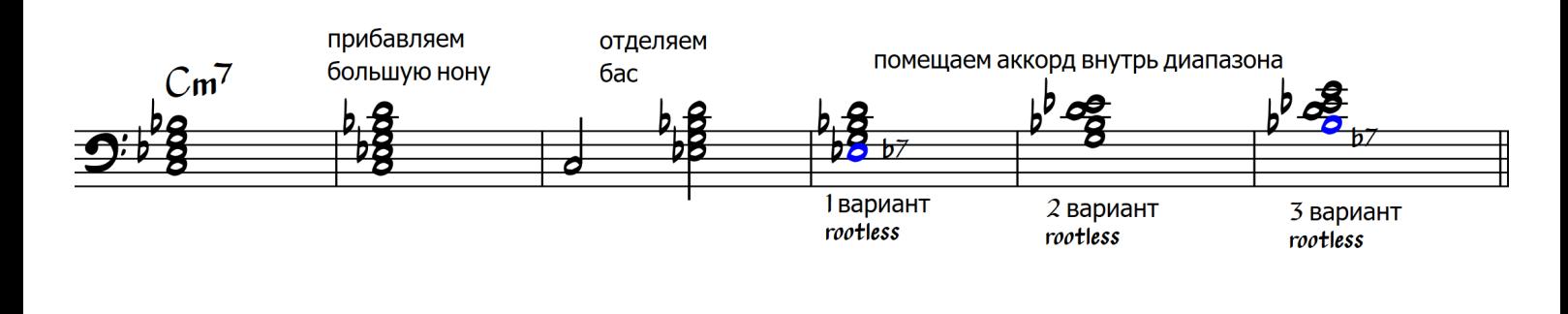

У нас получилось 3 варианта расположения аккорда. Те расположения, где в мизинце терция или септима является самыми предпочтительными.

Возьмём Cmaj7. Сначала построим просто септаккорд, затем мы добавляем к нему большую нону. В этой группе аккордов нам нужно еще заменить септиму аккорда на большую сексту. После этого оставшуюся часть аккорда мы помещаем внутрь диапазона аккомпанемента.

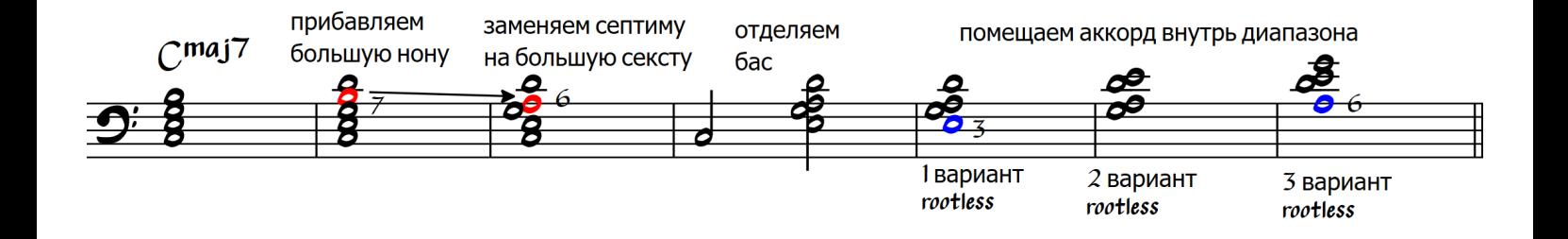

В результате мы получили тоже 3 варианта расположения, но самые лучшие расположения Cmaj7 аккорда это 1 и 3 варианты.

С доминантовыми аккордами ситуация будет немного другая, хотя принцип абсолютно такой же. Мы должны достроить доминантовый септаккорд до нонаккорда, отбросить бас, разместить аккорд внутри диапазона и подобрать расположение в котором в мизинце будет или терция или септима аккорда.

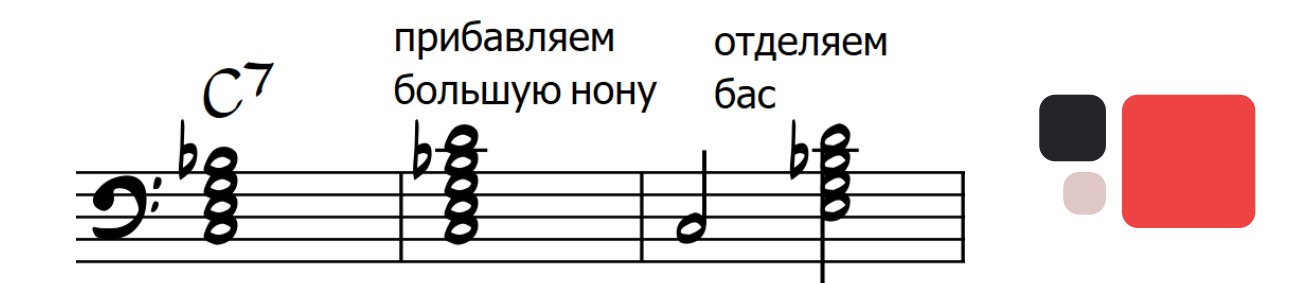

Но доминантовая группа аккордов подразумевает большое количество альтераций мы должны это учитывать. Поэтому есть два основных расположения доминантного аккорда. В первом случае мы «выбрасываем» из аккорда квинту (квинтовый тон в джазовой музыке упускается чаще всего). Во втором случае мы выбрасываем нону аккорда, а квинту заменяем на секситу.

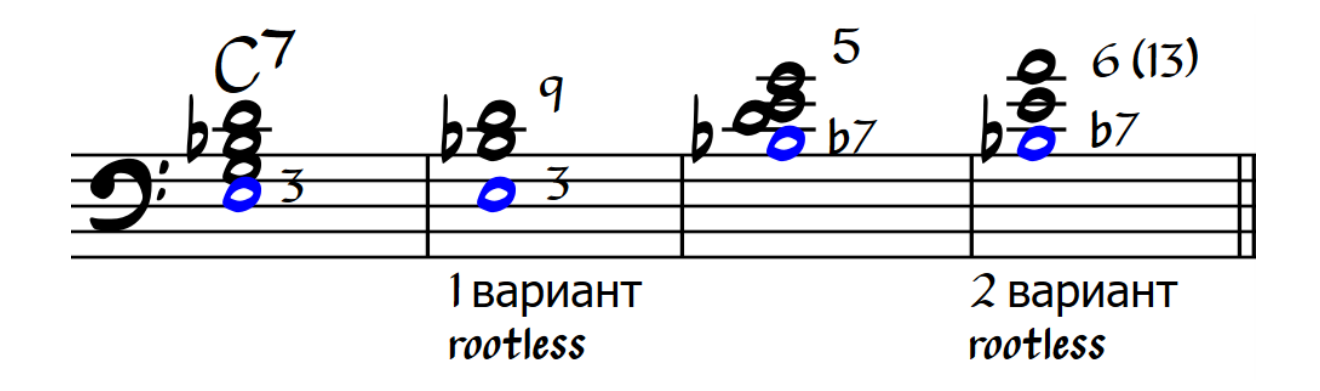

Секста также называется 13-ой ступенью аккорда.

### Упражнение 1

Играть двумя руками в октаву по хроматической гамме вверх/вниз каждое из расположений аккордов. Произнесите вслух тонику аккорда, когда играете это упражнение.

См. PDF – Упражнение 1.

Это самые лучшие джазовые расположения аккордов для одной руки. Вы будете их играть как левой рукой, так и правой рукой.

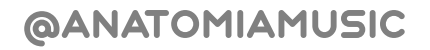

Следующий важный момент, когда мы играем последовательность аккордов, заключается в плавном голосоведении. На самом деле здесь нет жёстких правил гармонии, но общий принцип заключается в том, что рука двигается почти в пределах одной позиции. То есть она не скачет из регистра в регистр, а наоборот остается в одном месте.

Давайте возьмём одну из самых базовых последовательностей аккордов джазовой музыки в тональности До мажор: Imaj7 VIm7 IIm7 V7.

И посмотрим как мы можем сыграть эту последовательность одной рукой с басистом.

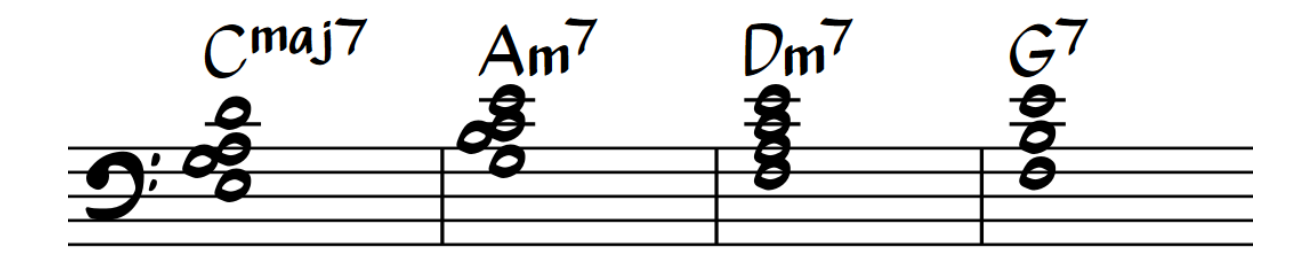

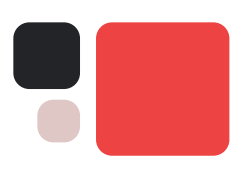

Давайте сразу попробуем сыграть эту последовательность в тональностях Фа мажор и Си бемоль мажор.

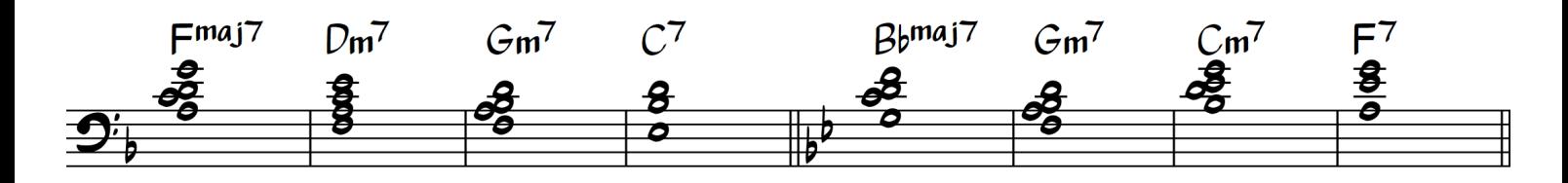

Вы можете скачать PDF со всеми применяемыми на практике расположениями rootless аккордов для одной руки. Как видите их значительно меньше чем в теории и запомнить все уже очень даже реально!

PDF - Самые используемые rootless аккорды по группам

### 2. правая рука

Конечно же правая рука не всегда играет соло. Для того чтобы нам хорошо «стартануть» в аккомпанементе нам нужен простой способ игры правой рукой.

И такой способ есть несмотря на то, что правая рука выходит за пределы рекомендуемого диапазона.

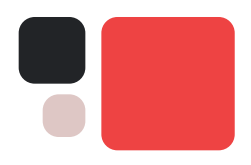

Пока левая рука играет rootless аккорды, в правую руку мы можем поместить достаточно нейтральные звуки аккорда - это тонику (1) и квинту (5) аккорда. Так как это достаточно нейтральные звуки аккордов, то даже выход за пределы диапазона не является большой проблемой.

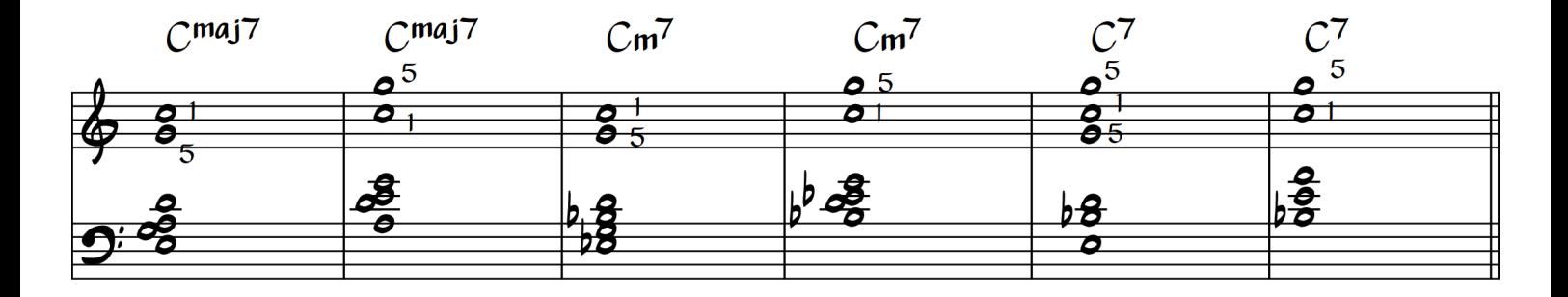

В итоге последовательность выше может быть легко переложена на две руки следующим образом:

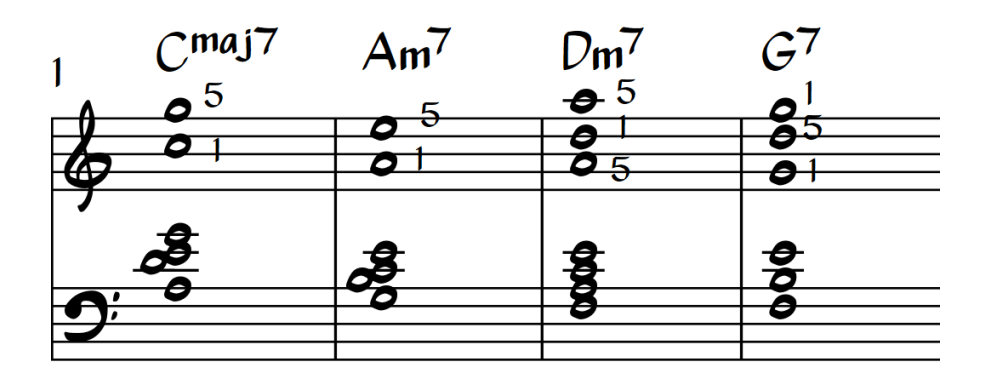

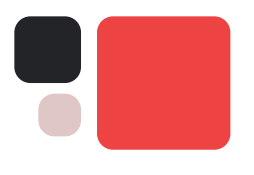

Упражнение 3

Играть под минус двумя рука следующие аккордовые последовательности:

CMaj7 Am7 Dm7 G7 Fmaj7 Dm7 Gm7 C7 Bbmaj7 Gm7 Cm7 F7 Ebma7 Cm7 Fm7 Bb7

Пример построения партии:

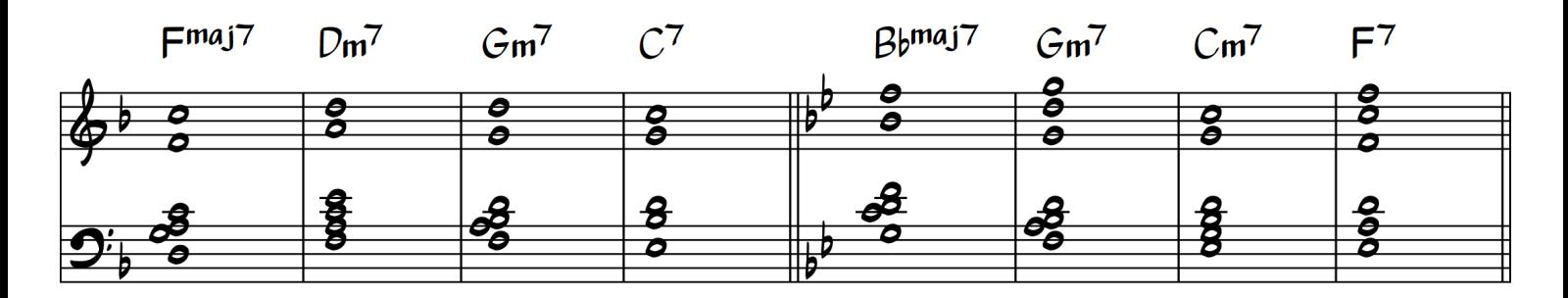

# 3. Ритм **CHARLESTON**

Пожалуй, самый распространённый ритм аккомпанемента в джазовой музыке - это так называемый ритм Чарльстон.

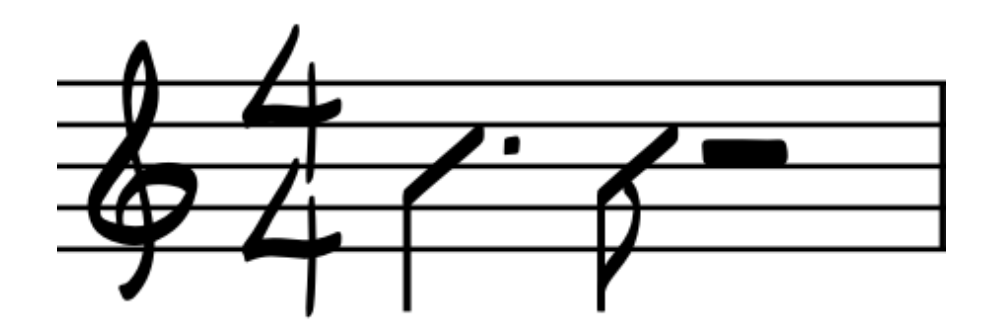

@anatomiamusic

Он имеет множество вариаций, которые по сути заключаются в том, что этот ритм сдвигается вправо или влево на несколько долей в такте.

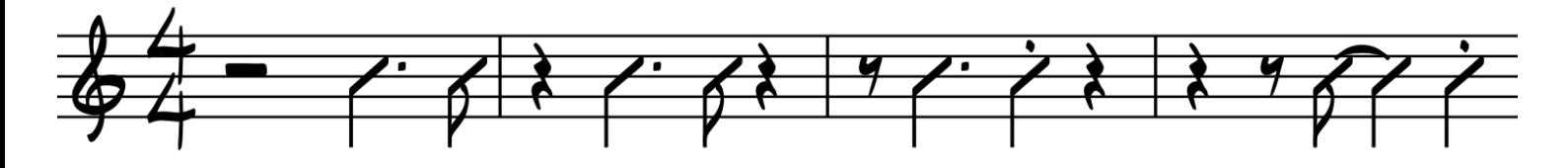

Практикуйте основной ритм чарльстон

#### Шаг первый.

Выберите другую вариацию ритма и точно также практикуйте на весь квадрат

#### Шаг второй.

Выберите ещё несколько разных вариаций и отработаете их на все аккорды последовательность.

#### Шаг третий.

Выберите ещё несколько разных вариаций и отработаете их на все аккорды последовательность.

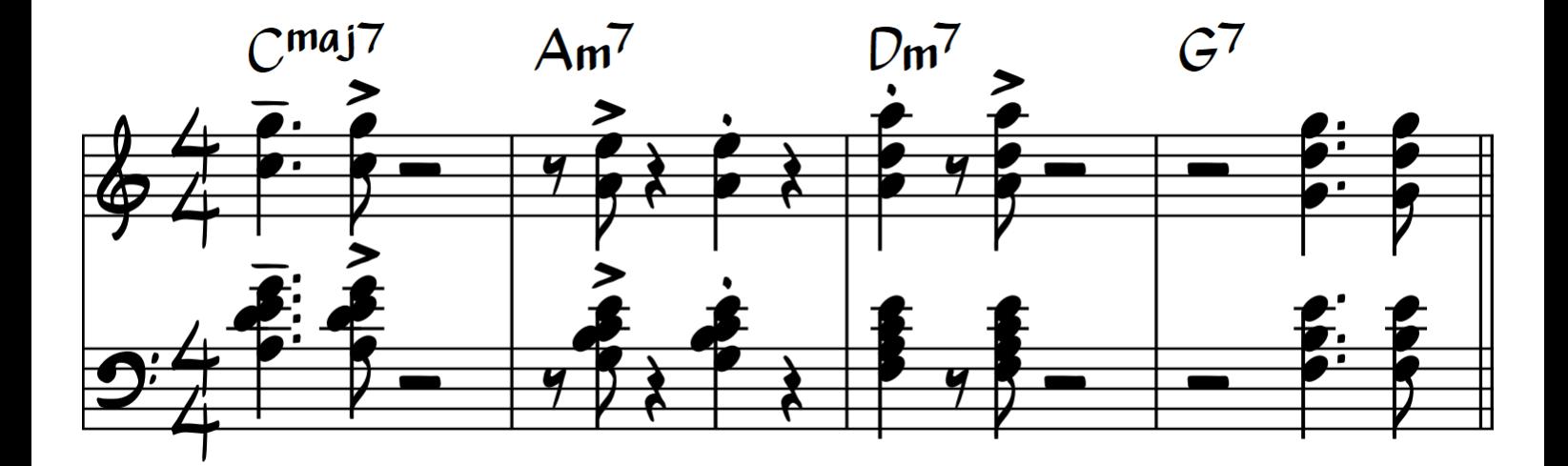

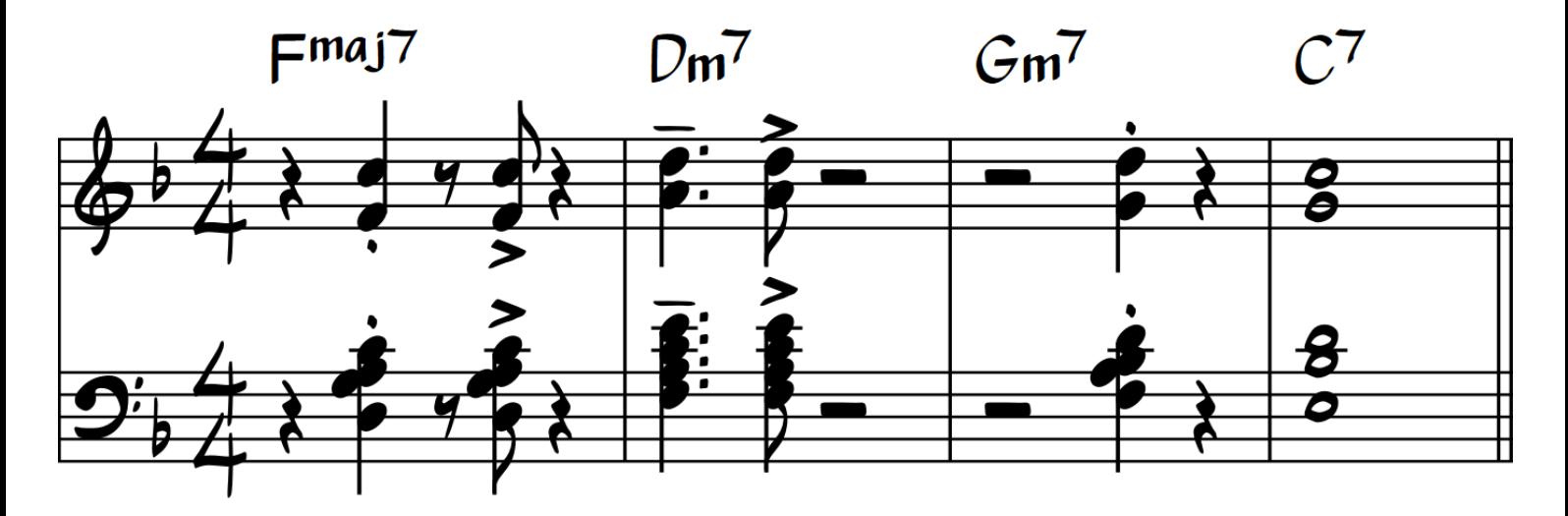

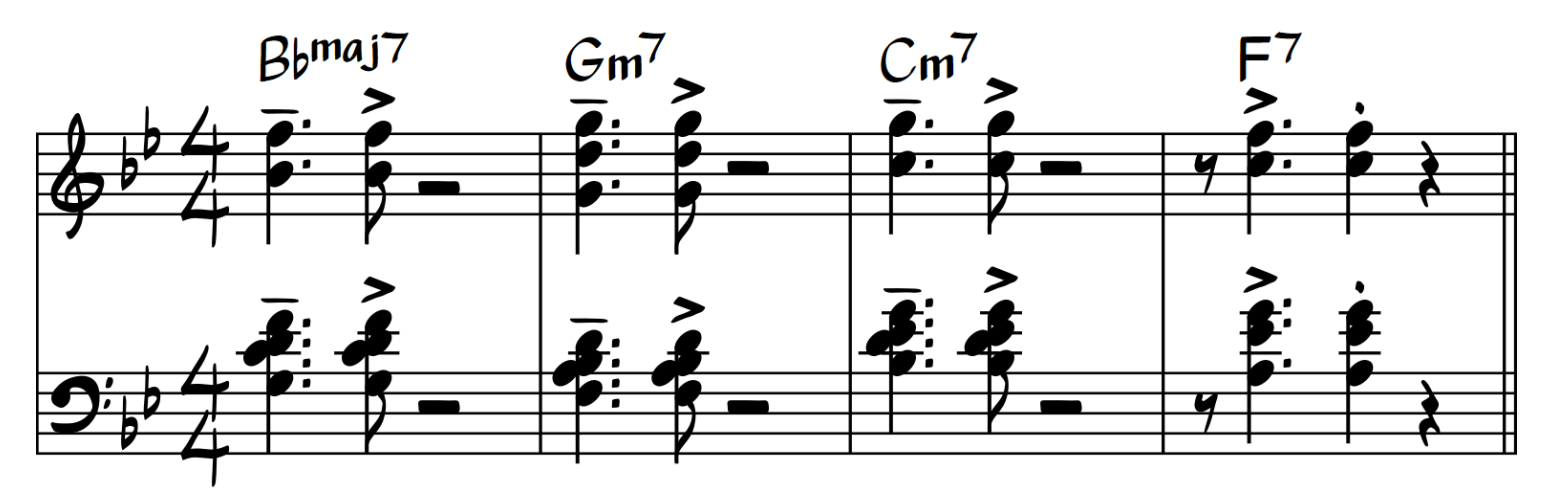

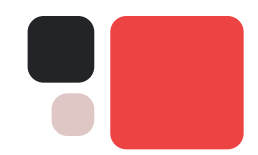

#### Шаг четвертый.

Ну конечно же самая основная задача в работе с ритмом – это практика.

Практиковать любой ритм аккомпанемента нужно под метроном. Давайте попробуем сыграть предыдущие последовательности аккордов двумя руками с басом в ритме чарльстон и его вариациях.

### Упражнение 4

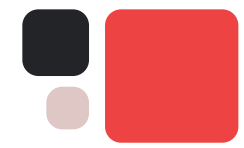

Установите Метроном на «2 и 4». Играйте упражнения под такой метроном.

# 4. Соло в правой руке

Никогда не стоит суетиться с ритмами в левой руке, если вам трудно играть ритм, то лучше просто вешать «картошки».

Теперь давайте посмотрим, как можно легко аккомпанировать себе одной левой рукой. Для этой задачи мы будем использовать блюзовую последовательность аккордов в до мажоре

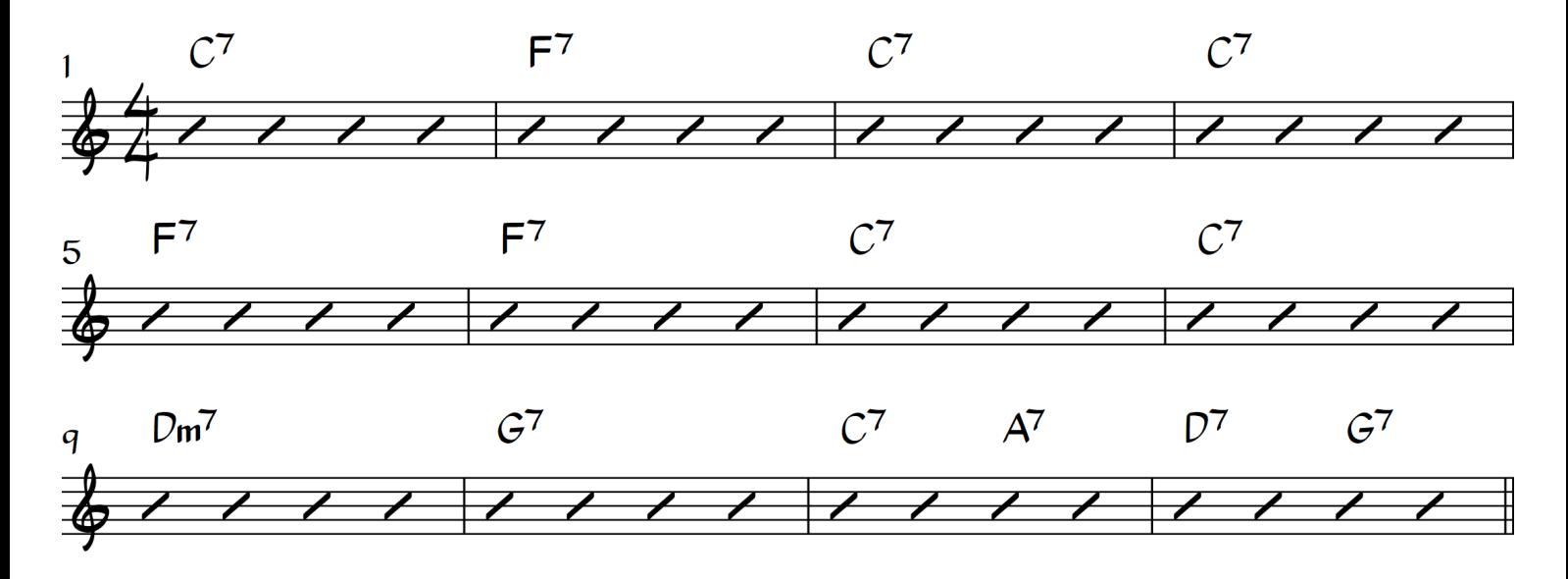

Сейчас мы построим аккорды для левой руки для всей блюзовой последовательности. Обратите внимание, что все аккорды в блюзе – это доминантовые.

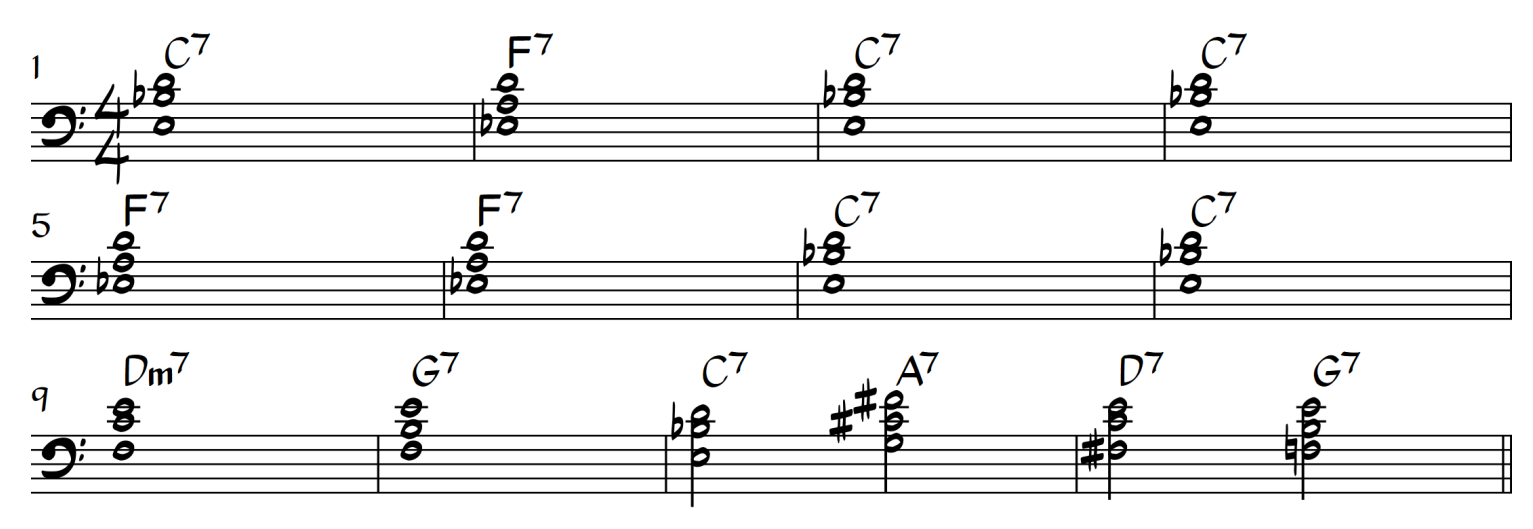

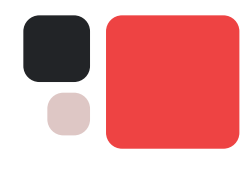

Практикуйте игру аккордов аккомпанемента в блюзе левой рукой разными ритмами.

Следующий важной задачей на этом уроке будет игра вопросно-ответного аккомпанемента солисту. Давайте выучим самый главный принцип аккомпанемента в такой ситуации:

#### Вы играете дополняющий аккомпанемент пока солист молчит или играет длинные ноты.

Или если вы играете соло правой рукой:

Левая рука играет пока правая молчит или играет длинные ноты.

Ответными ритмическими фразами могут быть ритмы Чарльстон, но вы можете просто брать длинные ноты и играть друге ритмы. Давайте посмотрим на пример, как может быть выстроен аккомпанемент в такой ситуации.

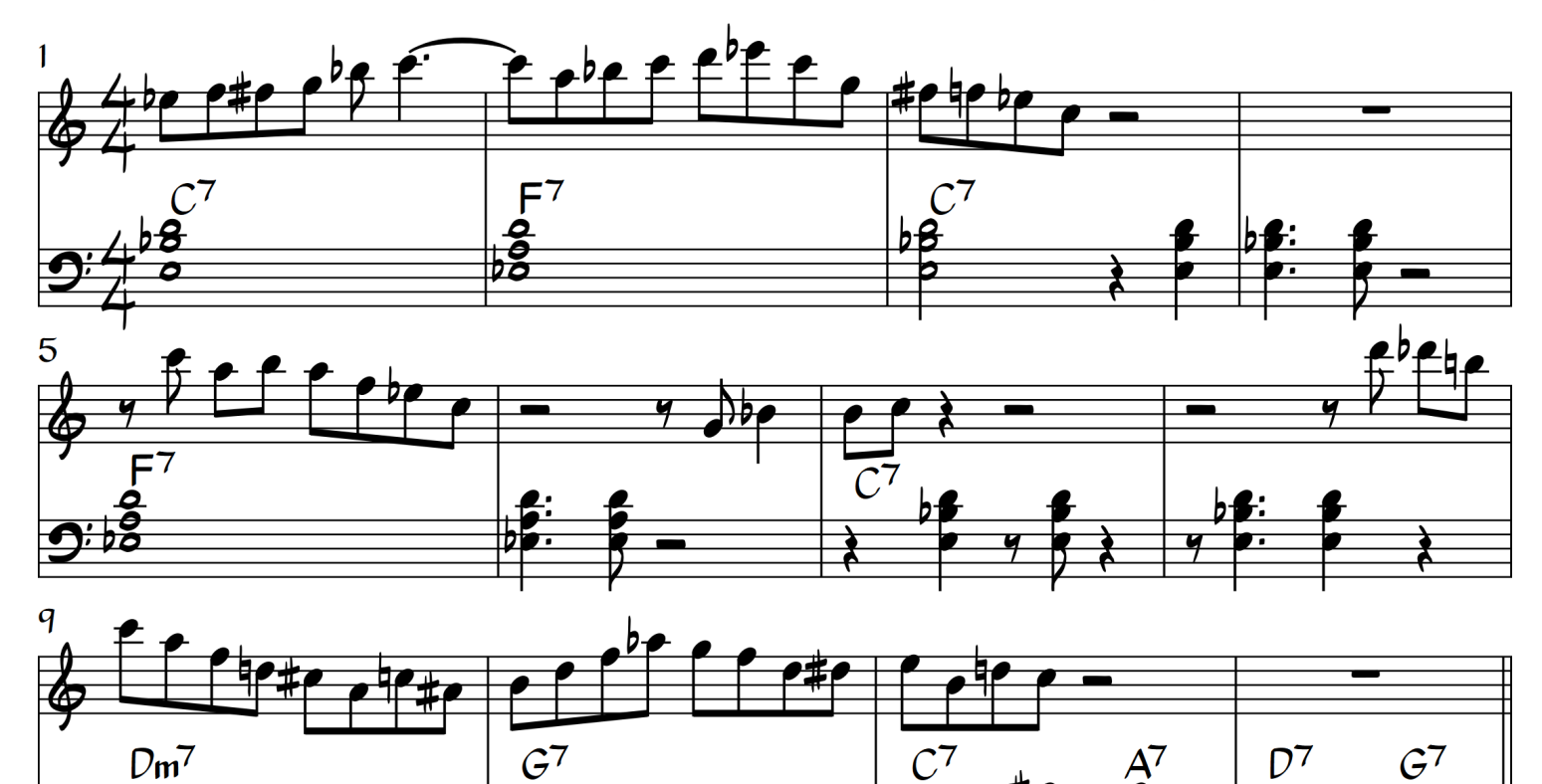

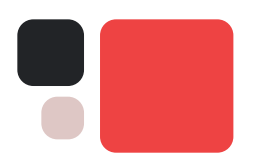

Обратите внимание как аккомпанемент становиться более активным в паузах солиста. Это самый основной способ как можно легко аккомпанировать себе или любому другому солисту.

Т.е. если вы играете соло правой рукой, то левой лучше играть ответные фразы – это значительно легче и хорошо звучит

### Упражнение 6

Играйте ответные фразы аккомпанемента в левой руке (или двумя рука на выбор) под минус с солистом.

# 5. Левая рука Бада Пауэлла\*\*\*

На записях великих джазовых пианистов мы можем услышать, что не всегда они играют в рекомендуемом диапазоне. Иногда мы можем заметить некоторые «толчки» и «удары» в большой октаве и ниже.

Пианист Bud Powell мастерски пользовался этим регистром. Он не играл полноценные аккорды потому что ниже малой октавы густота интервалов делает аккорды для нашего уха неузнаваемыми. Ниже малой октавы хорошо звучат только интервалы.

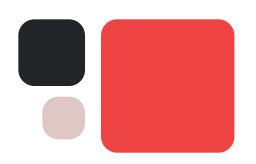

Мы можем плавно соединять интервалы из аккорда в аккорд. Давайте посмотрим на последовательность ниже, как она может быть сыграна таким образом.

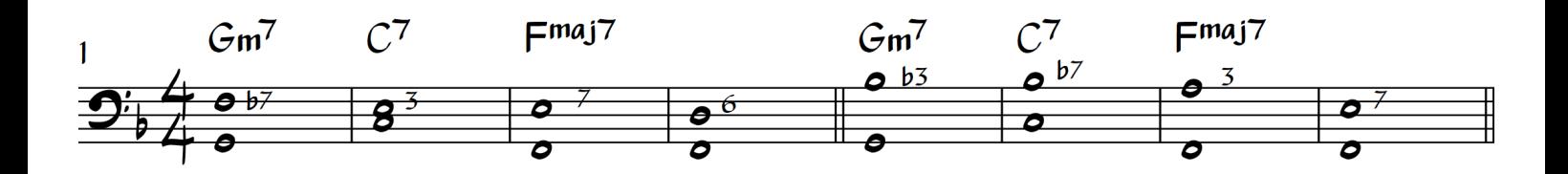

Левая рука играет только два звука:

• основной тон аккорда и септиму (сексту в мажорных аккордах)

• основной тон и терцию аккорда.

Это создает плавное голосоведение и если сыграть в такой аккомпанемент в ритме, то мы можем получить, например, вот такой вариант:

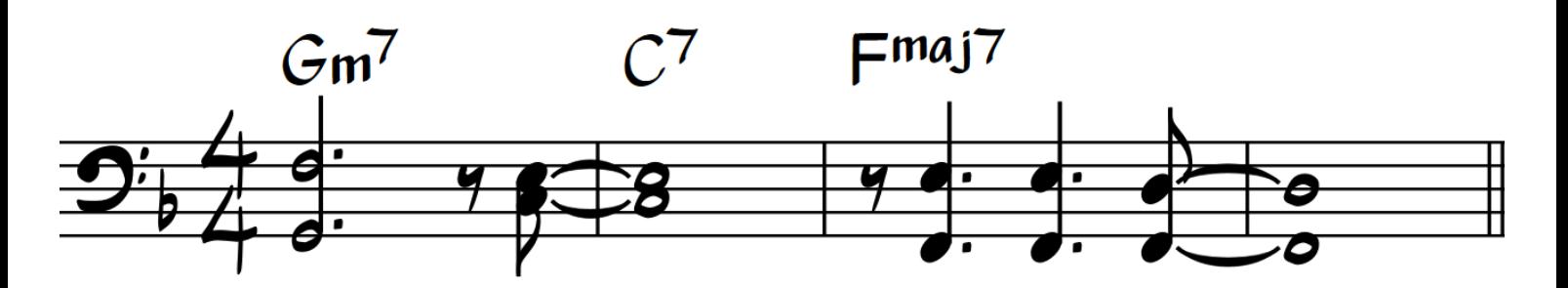

Другой возможный вариант – это соблюдать еще более плавное голосоведение и добавить несколько проходящих звуков. Так, на C7 мы можем, например, не играть основной тон аккорда, а использовать другую сексту:

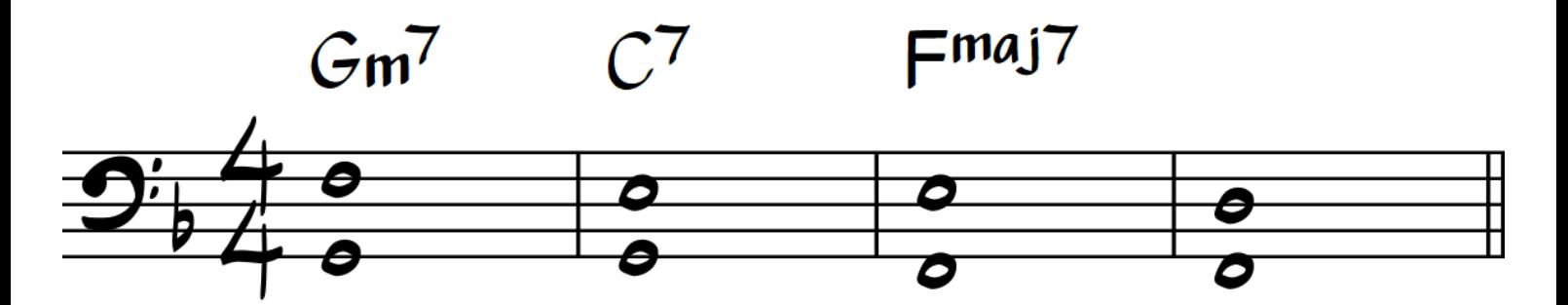

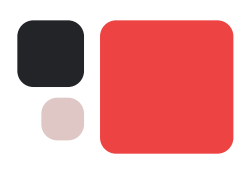

Теперь давайте сыграем более интересно ритмически и добавим пару проходящих тонов:

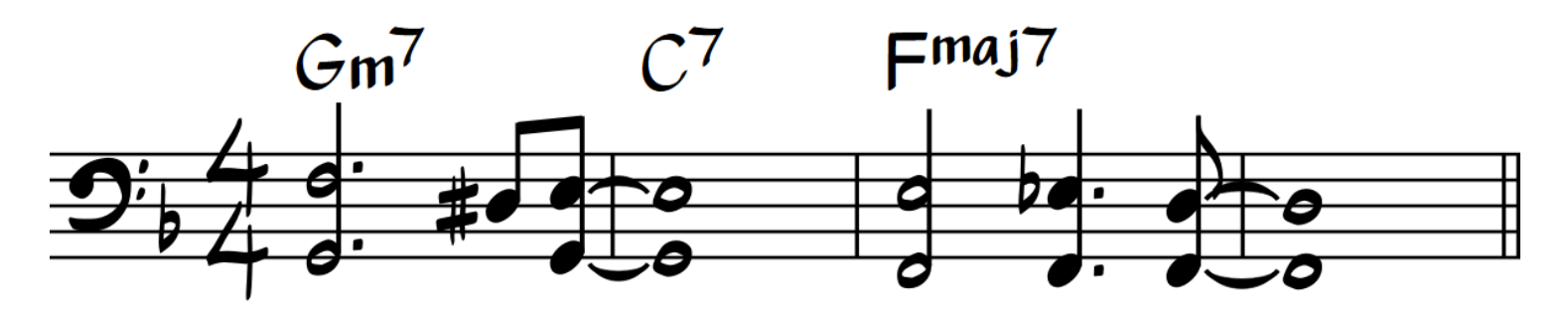

То есть основной принцип использования такого аккомпанемента – это плавное голосоведения широких интервалов с некоторым добавлением проходящих хроматических звуков.

Ещё один потенциально возможный вариант и очень распространённый – это игра квинты в нижнем регистре. Это пустой и очень мощный интервал, который поможет вашей фактуре звучать очень плотно. Но никогда не играйте его слишком часто, лучше приберегите этот эффект для кульминации.

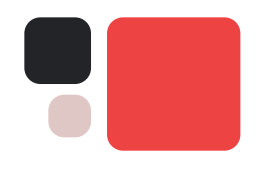

### Упражнение

Играйте аккомпанемент Bud Powell в левой руке на блюзовую последовательность и импровизируйте правой рукой.

Пример партии левой руки:

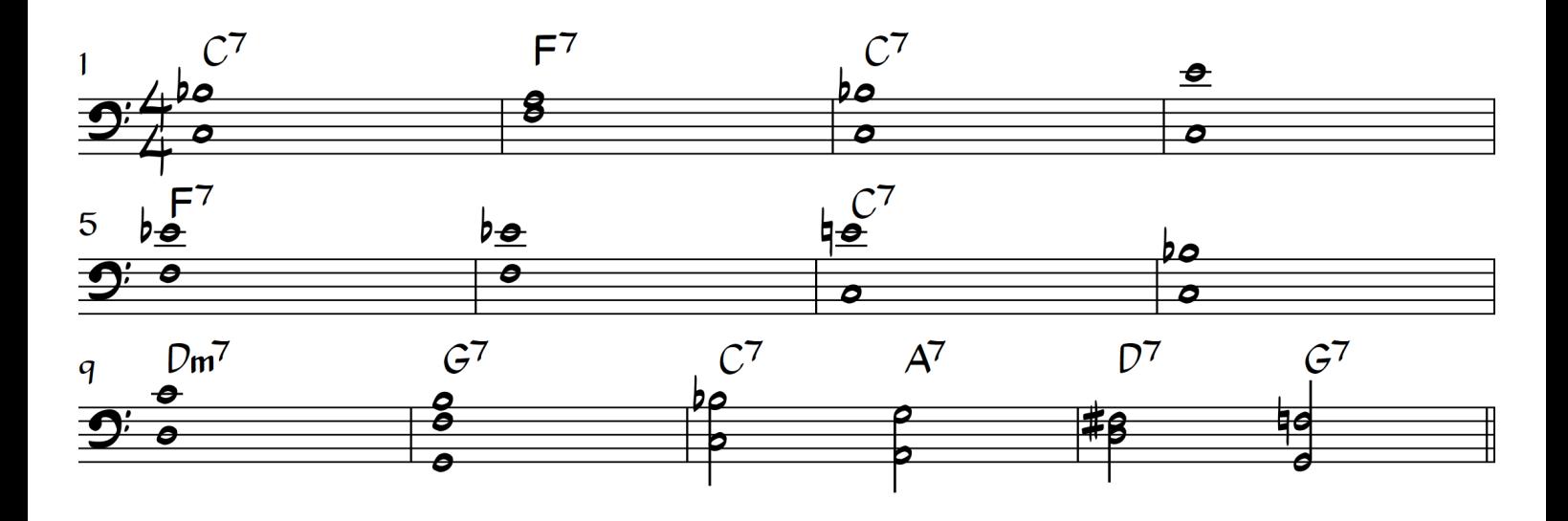

Удачи в отработке всех упражнений! Приступайте к выполнению домашнего задания!